## **Common business functions**

[Service-Oriented Levels of Metadata Adoption](http://wiki.dlib.indiana.edu/confluence/pages/viewpage.action?pageId=28539) [List of Fields to Index for Adoption of MODS](http://wiki.dlib.indiana.edu/confluence/display/DLFAquiferServ/Indexed+Fields)

Priorities are as follows:

P1. Mandatory: The product will not release until these requirements are met.

P2. Highly Desirable: The product will release, but these requirements must be met soon thereafter.

P3. Nice to Have: The product will release, and these requirements should be addressed as time and resources permit.

P4. Future: Not intended for this release. Assign a priority after this release is complete.

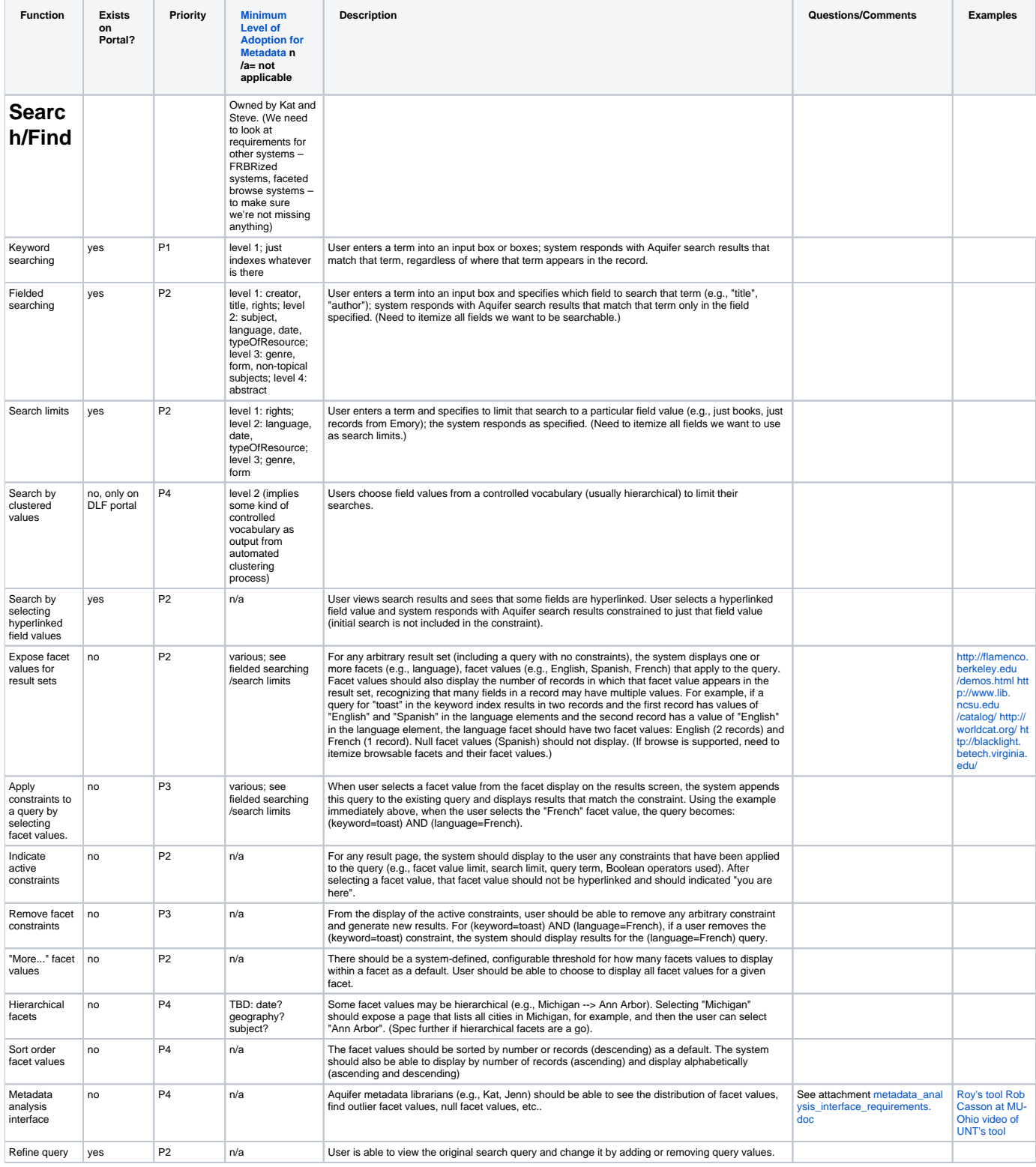

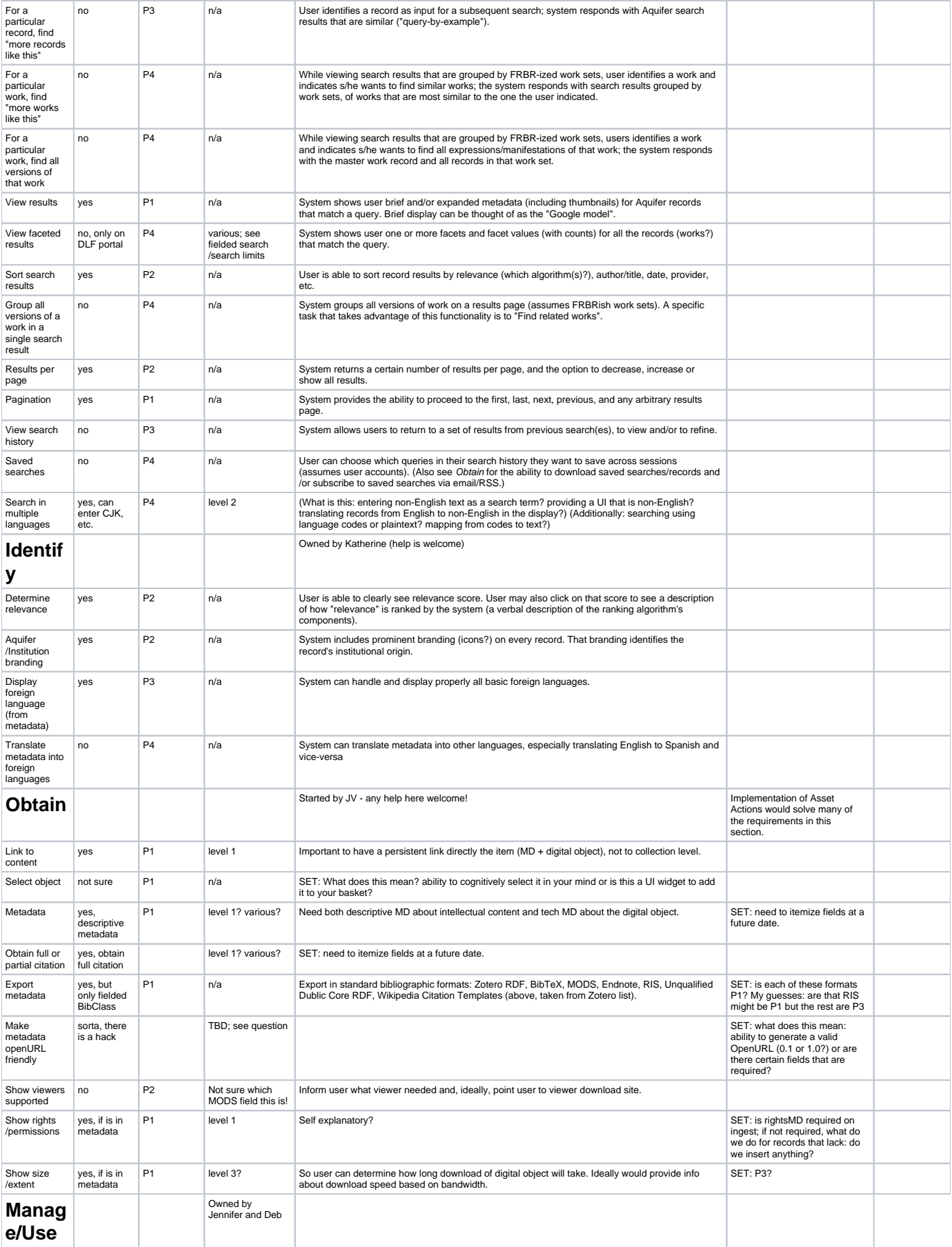

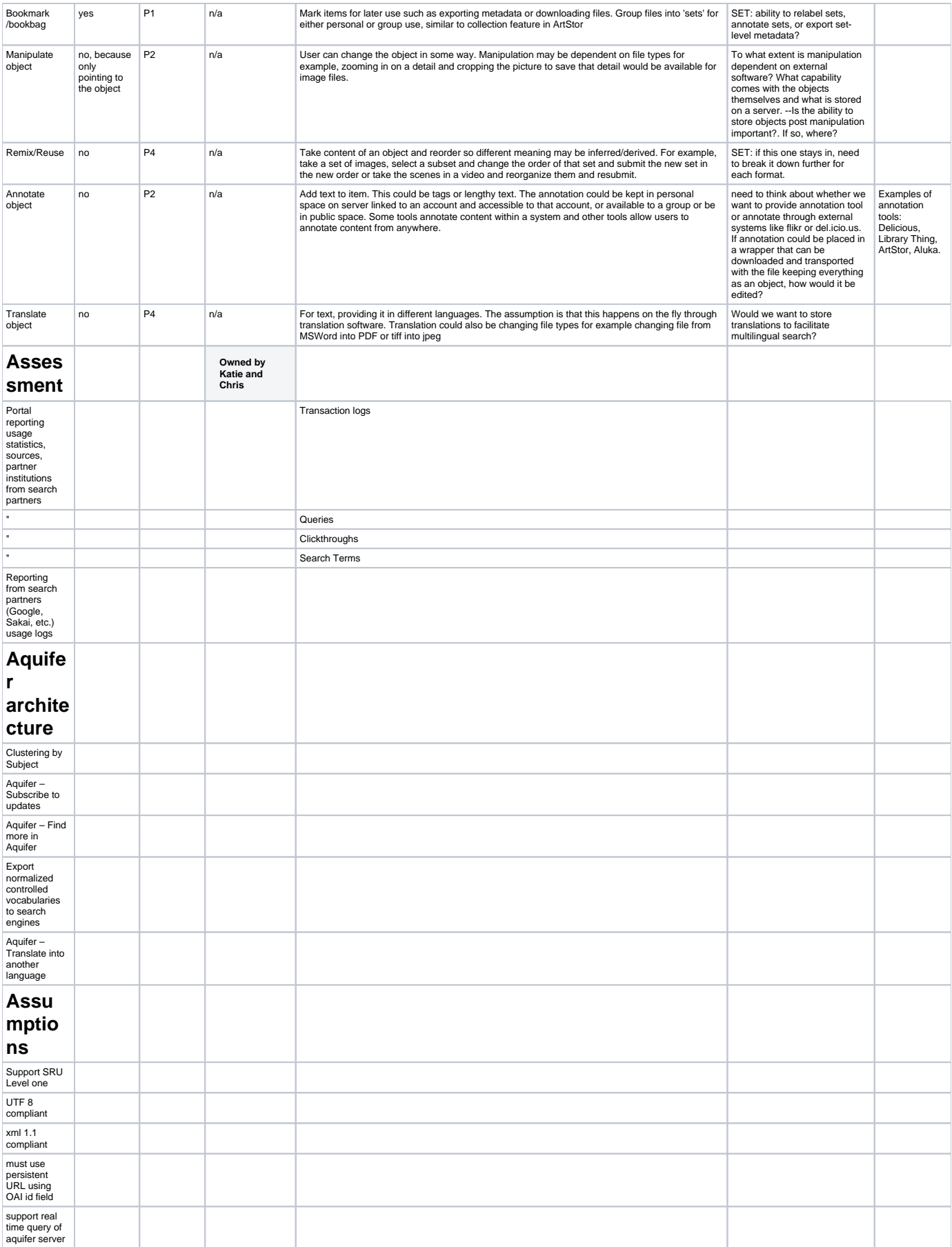